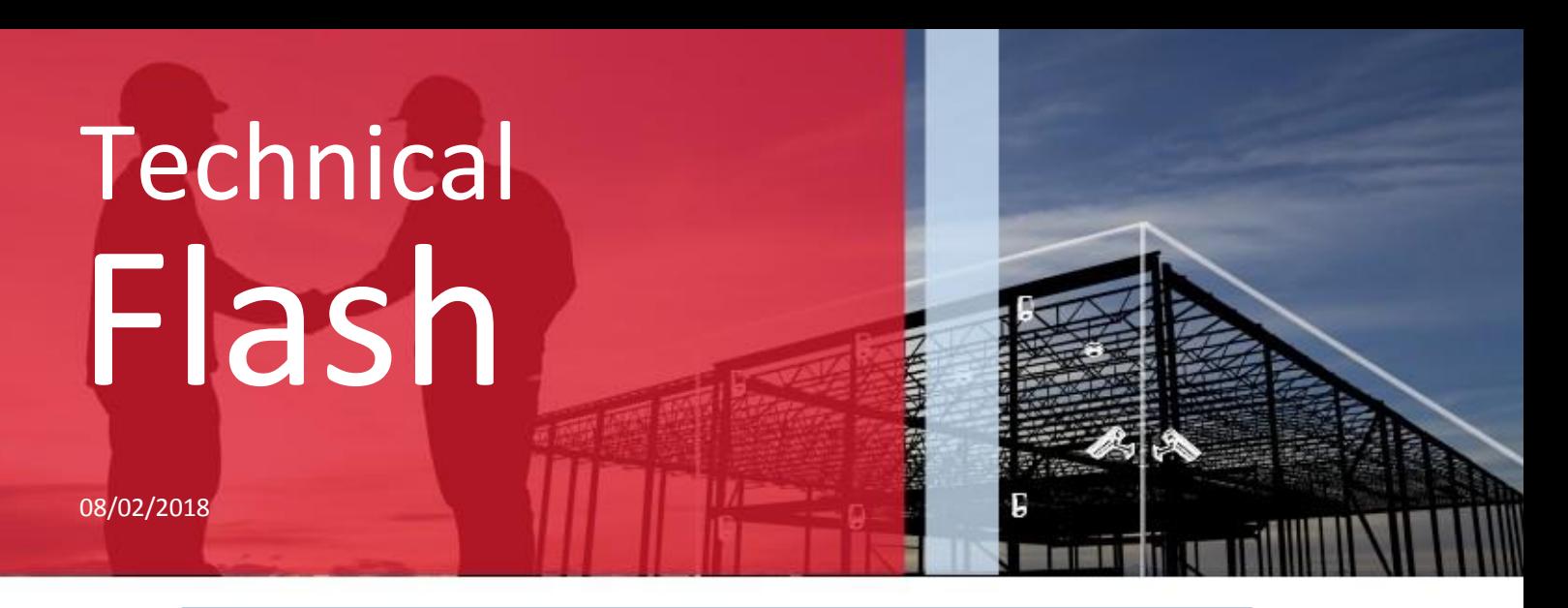

## VERSIE CLTWIN 6.8

De laatste versie van het programma is beschikbaar.

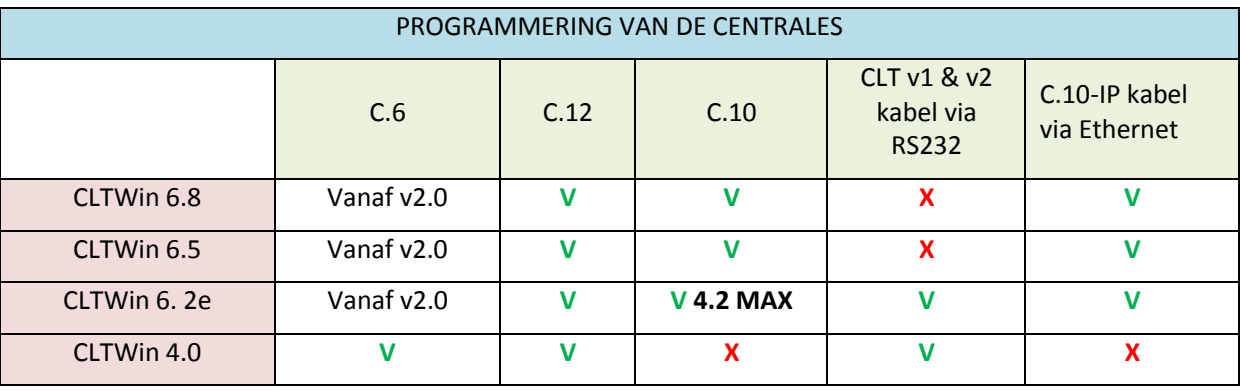

In deze versie hebben we de volgende punten verbeterd:

- $\triangleright$  Benaming geven aan codebediendelen.
- $\geq$  Benaming geven aan de tags.<br> $\geq$  Verbetering van de lus spaning
- $\triangleright$  Verbetering van de lus spaningen en stromen.<br>  $\triangleright$  Het vrijmaken van de uitgangen OD1 en OD2.
- Het vrijmaken van de uitgangen OD1 en OD2.<br>
Sombogelijkheid om een O# functie aan elke u
- De mogelijkheid om een Q# functie aan elke uitgang toe te wijzen.
- Kompatibel met de C.6 en de C.12 centrales (min. v2.0).
- $\triangleright$  Verbeterde informatie beschikbaar op uw smartphone (iKeypad 3.0)

Hoe kom je aan deze voordelen ?

- o Maak een back-up van uw installatie naar een veilige plaats.
- o Download het programma op de volgende link: [www.cltwin.be.](http://www.cltwin.be/)
- o Na het downloaden opent u het programma.
- o Breng de verbinding tot stand met een centrale en een programmeerkabel of een PCB-IP module.
- o **Werk de versie 3.0 (Cloud) bij voor de PCB-IP module en de 3.0 Installer versie voor de kabel.**
- o Werk uw C.10-centrale bij naar de 5.0 versie.

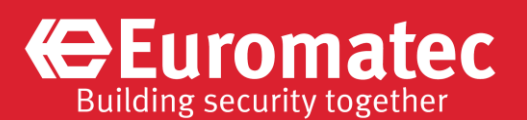